# **ПРОГРАМНА ЧАСТИНА КОМП'ЮТЕРИЗОВАНОГО НАВЧАЛЬНОГО ЗАСОБУ ДЛЯ ПРАКТИЧНОГО ВИВЧЕННЯ ПРОМИСЛОВОГО НАНОКОНТРОЛЕРА**

<sup>1</sup>Вінницький національний технічний університет

#### *Анотація*

*В доповіді розглянуті основні напрями проектування програмної частини комп'ютеризованого навчального засобу для практичного вивчення промислового наноконтролера "Relpol". Проектування виконується у повній відповідності до індивідуального завдання та розробленого технічного завдання..* 

**Ключові слова**: програмна частина, комп'ютеризований навчальний засіб, практичне вивчення, промисловий наноконтролер, технічне завдання.

#### *Abstract*

*The report reviews basic design directions of the computerized educational facility's software for the practical studying of the industrial nanocontroller "Relpol". The design is carried out in complete correspondence with the individual task and designed requirement specification.*

**Keywords:** software, computerized educational facility, practical studying, industrial nanocontroller, requirement specification.

## **Вступ**

Промисловий логічний контролер (ПЛК) є керуючим пристроєм, що по визначенню призначений для того, щоб мінімізувати, а в перспективі зовсім виключити, участь людини в процесі управління технологічним процесом (ТП) на нижньому рівні автоматизованої системи управління (АСУ). Сучасні промислові контролери здійснюють пряме управління виконавчими пристроями (ВП) та виконавчими механізмами (ВМ) на основі швидкої і безпомилкової обробки сигналів промислових датчиків в режимі реального часу (РЧ) у рамках жорстко заданого алгоритму [1]. При цьому важливою сучасною тенденцією розвитку промислової автоматизації є те, що завдяки розширенню функціональності наноконтролерів (кількість входів/виходів до 32), вони все ширше застосовуються при розв'язанні традиційних нескладних задач контролю та управління замість більш потужних, проте набагато дорожчих малих та середніх промислових ПЛК.

Саме тому метою роботи є створення нового комп'ютеризованого навчального засобу з широкими функціональними можливостями для практичного вивчення студентами сучасного промислового наноконтролера в рамках однієї або кількох професійно-орієнтованих/спеціальних дисциплін навчального плану спеціальності 151.

## **Результати дослідження**

Одним із таких наноконтролерів, який добре зарекомендував себе у Європі, є промисловий ПЛК фірми "Relpol" (Польща). Цей наноконтролер призначений для автоматизації нескладних технічних чи технологічних процесів, відносна частка яких у будь-якій області діяльності людини зараз дуже значна [2, 3]. Тому є дуже доречним вивчення саме цього ПЛК в такій дисципліні як "Технічні засоби автоматизації" (4 курс бакалаврської підготовки). При цьому навчальний процес повинен бути спрямованим на вивчення не основ програмування даного ПЛК, а на вивчення особливостей його практичного використання при рішенні реальних задач функціонування сучасної АСУ [4].

Для оптимального проектування такого навчального засобу були проведені техніко-економічні дослідження аналогічних навчальних засобів, що використовуються у провідних вищих навчальних закладах України та країн СНД. Ці дослідження дозволили зробити висновок, що, враховуючи сучасний стан економіки країни та обсяги фінансування освітніх закладів, найбільш оптимальним шляхом створення на кафедрі АІІТ ВНТУ нового комп'ютеризованого засобу є його реалізація в рамках існуючої універсальної комп'ютеризованої лабораторії «Промислова мікропроцесорна техніка», яка змонтована в 2015 році на факультеті комп'ютерних систем та автоматики (ФКСА) [5]. Усе основне обладнання для лабораторії безкоштовно надано компанією "СВ АЛЬТЕРА" (Україна).

Також, використовуючи встановлене в лабораторії обладнання та наявні моделі технологічних процесів, була обґрунтована загальна конфігурація апаратної частини нового комп'ютеризованого навчального стенду. Вона дозволяє максимально інтегрувати навчальний засіб в існуючу конфігурацію даної лабораторії та розширити навчально-методичні можливості для проведення практичних занять з дисципліни "Технічні засоби автоматизації".

На рис.1 показані ті пристрої загальної конфігурації нового навчального засобу, які мають обчислювальні ресурси і можуть відображатися UML-вузлами при архітектурному моделюванні програмного забезпечення. На рисунку показана частина загальної конфігурації навчального засобу, яка реалізується на обладнанні окремого лабораторного столу – ПЛК "Relpol" (Relpol), персональний комп'ютер (ПК).

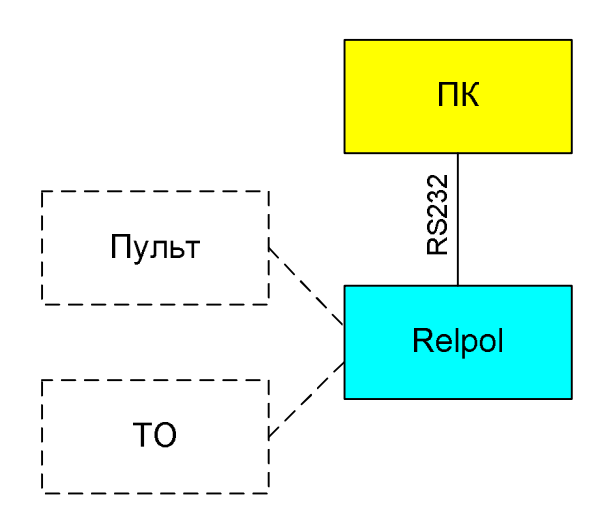

Рис. 1. Обчислювальні ресурси частини загальної конфігурації навчального засобу

В навчальному засобі ПЛК "Relpol" обмінюється фізичними сигналами з пристроями технологічного об'єкту (ТО) та локального пульту оператора (Пульт), який виконаний у вигляді спеціалізованого настільного стенду. Для візуалізації процесу обміну фізичними сигналами між ПЛК та вказаними пристроями використовуються програмні засоби інструментального пакету "PC\_NEED", що встановлений в ПК. Зв'язок між ПК та ПЛК здійснюється через спеціальний кабель та інтерфейс RS232.

На основі описаних обчислювальних ресурсів нового комп'ютеризованого навчального засобу була розроблена архітектурна модель його програмного забезпечення [6], яка наведена на рис.2. Модель складається з таких вузлів:

- "NEED Relpol" (ПЛК "Relpol", змонтований над лабораторним столом);
- "Computer" (ПК, встановлений на лабораторному столі).

Вузол "NEED Relpol" зв'язаний з вузлом "Computer" асоціацією "RS-232". Ця асоціація моделює процес завантаження до вузла "NEED Relpol" відкомпільованої прикладної програми "NEEDUserProg.bin" в режимі програмування цього ПЛК. Для вузла "NEED Relpol" асоціація "RS-232" використовується також в режимі діагностики, тестування та візуалізації роботи прикладної програми "NEEDUserProg.bin".

На вузлі "Computer" розгорнуто інструментальний пакет "PC\_NEED". Цей пакет моделює середовище програмування ПЛК "NEED Relpol". В пакеті застосовуються такі програмні компоненти:

 "PRGEditor", що моделює редактор програм для ПЛК "NEED Relpol" на мовах програмування стандарту ІЕС611331-3 (LAD, STL);

 "PRGLoader", що моделює компілятор та завантажувач бінарної програми "NEEDUserProg.bin " до ПЛК "NEED Relpol";

• "Connection Configurator", що моделює програму-конфігуратор інтерфейсу зв'язку ПЛК "NEED Relpol";

 "NEED Configurator", що моделює програму-конфігуратор апаратних ресурсів ПЛК "NEED Relpol";

• "NEED PC GUI", що моделює графічний інтерфейс для ПЛК "NEED Relpol" при виконанні прикладної програми.

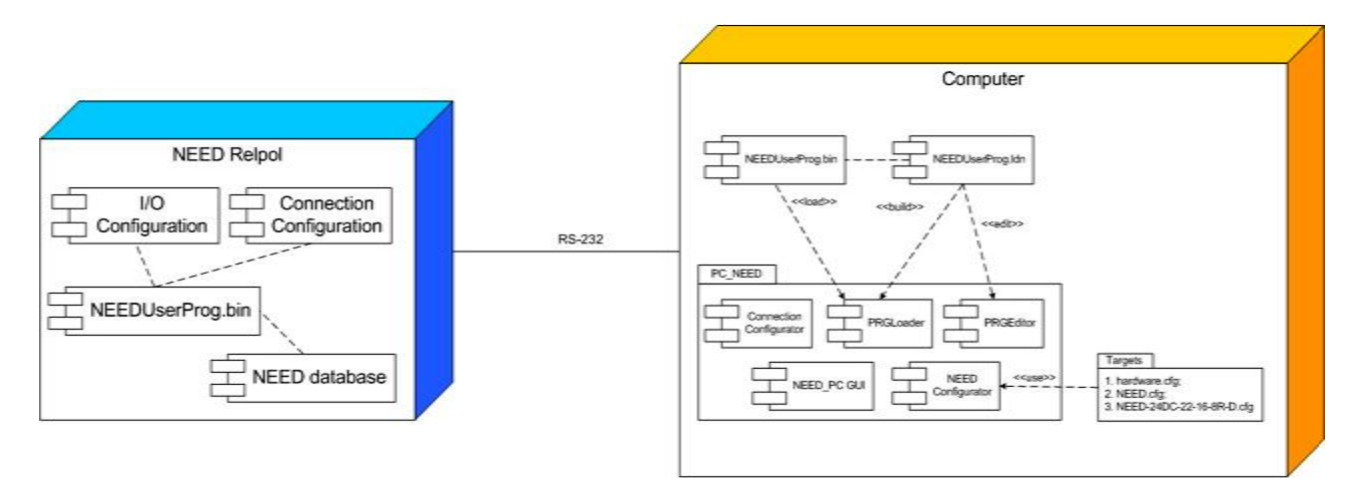

Рис. 2. Архітектурна модель програмного забезпечення навчального засобу

Конфігурування області введення/виведення ПЛК "NEED Relpol" навчального засобу виконується програмою "NEED Configurator" на основі опису реальних ресурсів контролера, який надається при його поставці. Конфігураційні файли опису ресурсів ПЛК розміщені в папці "Cfg" (файли "hardware.cfg", "NEED.cfg", "NEED-24DC-22-16-8R-D.cfg"). Результати конфігурування області введення/виведення ПЛК зберігаються у файлі проекту "NEEDUserProg.ldn" (якщо вибрана мова програмування LAD).

В цьому ж файлі зберігаються програми обробки даних, що розробляються в програмному компоненті "PRGEditor" на мовах стандарту ІЕК61131-3, а також результати конфігурування інтерфейсів зв'язку ПЛК "NEED Relpol"за допомогою компонента "Connection Configurator".

Компіляція файлу проекту програмним компонентом "PRGLoader" призводить до утворення бінарного файлу проекту "NEEDUserProg.bin", який через інтерфейс "RS-232" завантажується до пам'яті ПЛК.

Завантажений файл "NEEDUserProg.bin" встановлює в ПЛК "NEED Relpol" настройки області введення/виведення (програмний компонент "I/O Configuration") та інтерфейсу зв'язку (програмний компонент "Connection Configuration"). При виконанні прикладної програми "NEEDUserProg.bin" в пам'яті ПЛК формується база даних "NEED database", яка містить інформацію про вхідні та вихідні фізичні сигнали, що обробляються контролером.

Запропонована архітектура програмного забезпечення навчального засобу дозволяє студенту на практиці виконувати такі операції:

 конфігурування ПЛК "Relpol" для рішення різних практичних задач автоматизованої системи управління технологічним об'єктом;

 налаштування та програмування ПЛК "Relpol" для введення сигналів різних промислових датчиків технологічних об'єктів універсальної комп'ютеризованої лабораторії;

 налаштування та програмування ПЛК "Relpol" для виведення сигналів управління на різні виконавчі пристрої цих технологічних об'єктів;

 налаштування та програмування ПЛК "Relpol" для реалізації різних алгоритмів управління фізичними процесами (в межах вибраного технологічного об'єкту);

 програмування ПЛК "Relpol" для реалізації графічного інтерфейсу людини-оператора автоматизованої системи управління технологічним об'єктом.

В ході реалізації усіх перелічених операцій програмне забезпечення навчального засобу повинно отримувати, обробляти, зберігати та передавати різноманітні цифрові дані. Студент в ході виконання різноманітних навчальних завдань повинен на практиці правильно організувати таку роботу програмного забезпечення. Наприклад, в режимі програмування чи редагування готового проекту студент спочатку готує дані настройки програмних та апаратних засобів ПЛК "Relpol", які використовуються процедурою розроблення та редагування прикладної програми. Ця процедура також використовує дані з інструментальної системи "PC\_NEED", куди завантажується файл прикладного проекту. Після розробки та редагування оновлені дані спочатку передаються до оперативного запам'ятовуючого пристрою (ОЗП) ПК, а потім можуть бути або записані до HDD ПК (процедура збереження прикладного проекту), або через процедуру передавання даних (у вигляді бінарного файлу прикладної програми та бінарного файлу настройки програмних та апаратних засобів ПЛК) надіслані до оперативного запам'ятовуючого пристрою (ОЗП) ПЛК "Relpol" через послідовну лінію RS-232. З оперативного запам'ятовуючого пристрою (ОЗП) ПЛК "Relpol" отримані файли в режимі "STOP" роботи контролера записуються в його постійний запам'ятовуючий пристрій (EEPROM), а звідти в режимі "RUN" роботи контролера завантажуються в ОЗП для виконання.

### **Висновки**

Результатом проведених техніко-економічних досліджень проблеми практичного вивчення промислового наноконтролера при підготовці бакалаврів спеціальності 151 стало обґрунтування основних напрямів проектування програмної частини комп'ютеризованого навчального засобу, що буде реалізований в рамках універсальної комп'ютеризованої навчальної лабораторії «Промислова мікропроцесорна техніка» ФКСА ВНТУ.

## СПИСОК ВИКОРИСТАНОЇ ЛІТЕРАТУРИ

1. Скидан Ю.А., Папінов В.М., Лисогор В.Г. Засоби автоматизації комп'ютерних систем управління: Навч. посібник. – Вінниця: ВНТУ - УНІВЕРСУМ, 2006. – 321 с.

2. System awaryjnego zasilania w domu [Електронний ресурс]. – Режим доступу : www.relpol.com.pl.

3. System rezerwowego zasilania komina [Електронний ресурс]. – Режим доступу : www.relpol.com.pl.

4. Олсон Г., Пиани Д. Цифровые системы автоматизации и управления. - СПб: Невский диалект, 2012. – 557 с.

5. Папінов В.М. Багатофункціональна комп'ютеризована лабораторія для наскрізної практичної підготовки студентів спеціальності 151 / В.М Папінов, Я.А. Кулик // Оптико-електронні інформаційно-енергетичні технології. – 2018. - №2(36). – С. 89-104.

6. Мацяшек Л.А. Анализ и проектирование информационных систем с помощью UML 2.0. – М.: ООО "И.Д. Вильямс", 2008. – 816 с.

*Юр'єв Вадим Олександрович* - студент групи АКІТ-19мс, факультет комп'ютерних систем та автоматики, Вінницький національний технічний університет, Вінниця, e-mail: vadimyurjev $@g$ mail.com;

*Гармаш Володимир Володимирович* - канд. тенх. наук, доцент кафедри АІІТ, факультет комп'ютерних систем та автоматики, Вінницький національний технічний університет, Вінниця, e-mail: vv2211@ukr.net;

*Папінов Володимир Миколайович* - канд. тенх. наук, доцент кафедри АІІТ, факультет комп'ютерних систем та автоматики, Вінницький національний технічний університет, Вінниця, e-mail: vnpapinov@gmail.com;

*Yuriav Vadym O.* – student of AKIT-19ms group, Faculty of Computer Systems and Automation, Vinnytsia National Technical University, Vinnytsya, email: vadimyurjev@gmail.com;

*Garmash Volodymyr V.* - Ph. D., Assistant Professor of department of automation and intelligent information technologies, Faculty of Computer Systems and Automation, Vinnytsia National Technical University, Vinnytsya, email: vv2211@ukr.net.

*Papinov Volodymyr M.* - Ph. D., Assistant Professor of department of automation and intelligent information technologies, Faculty of Computer Systems and Automation, Vinnytsia National Technical University, Vinnytsya, email: vnpapinov@gmail.com.